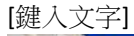

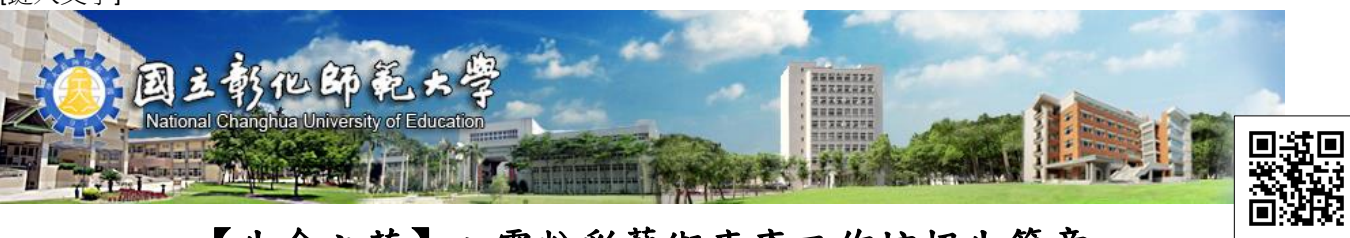

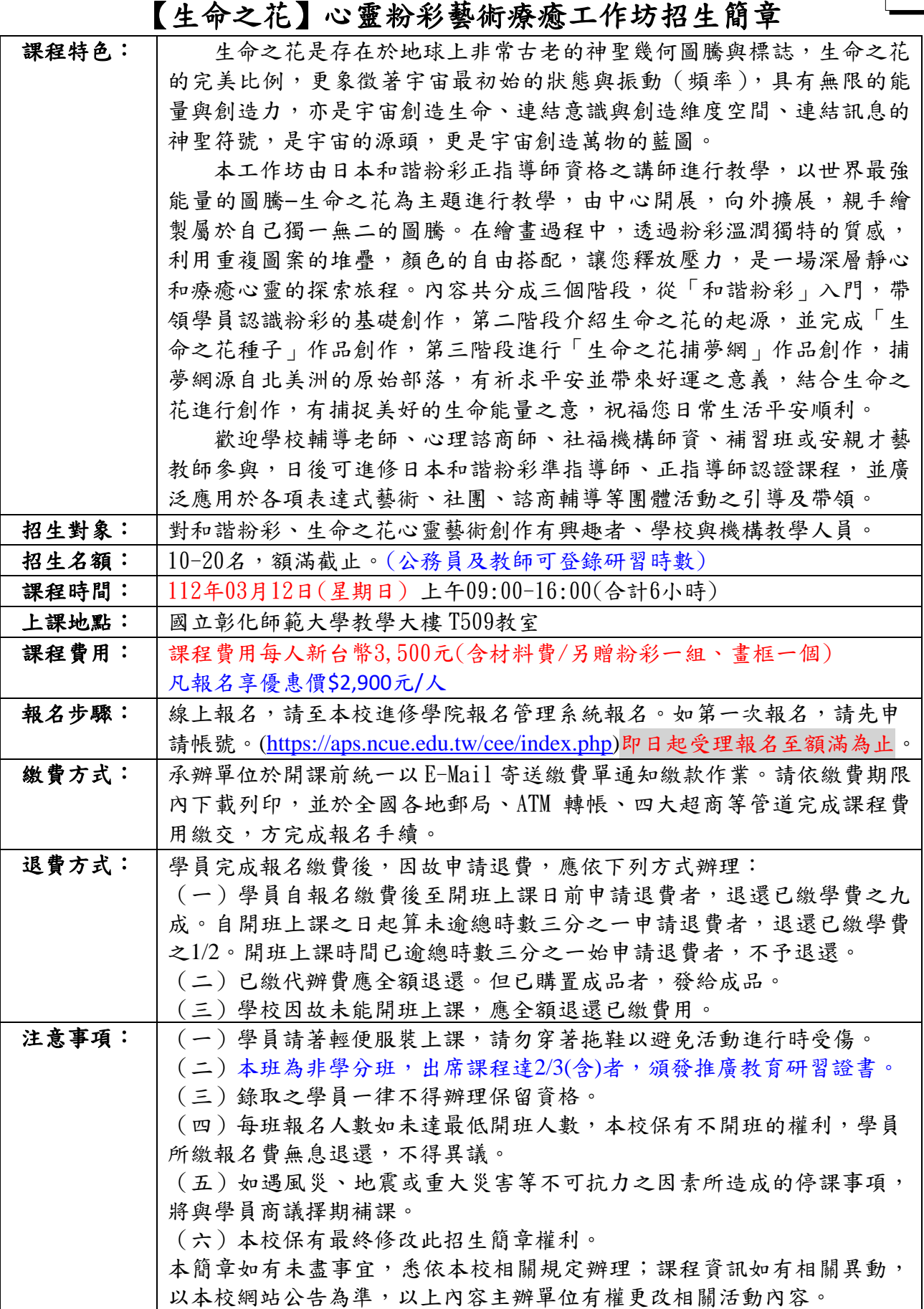

『進』入彰師, 『修』習美好 專業、服務、創新、國際化

[鍵入文字]

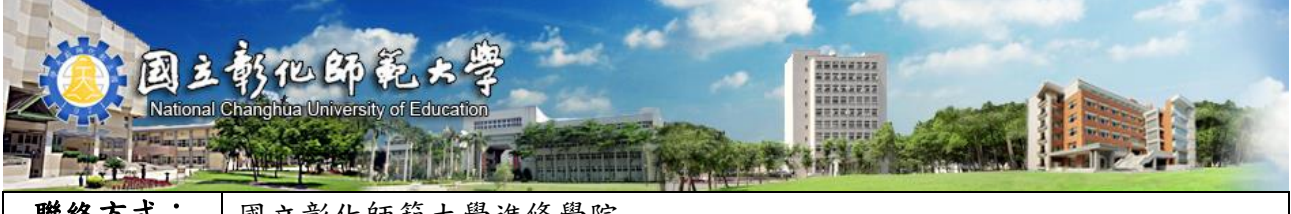

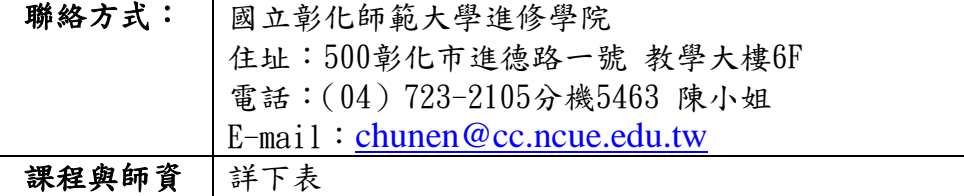

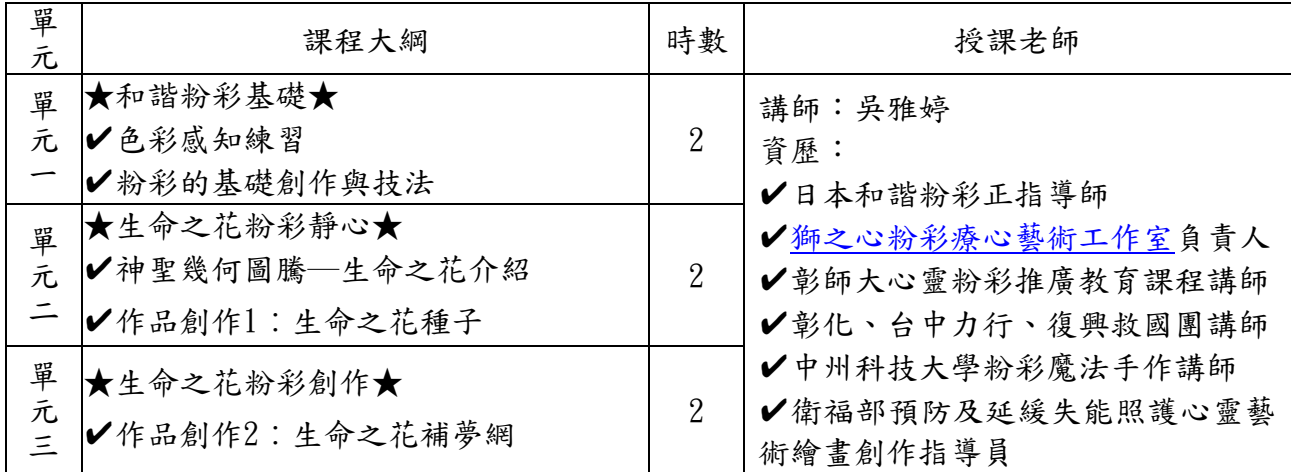

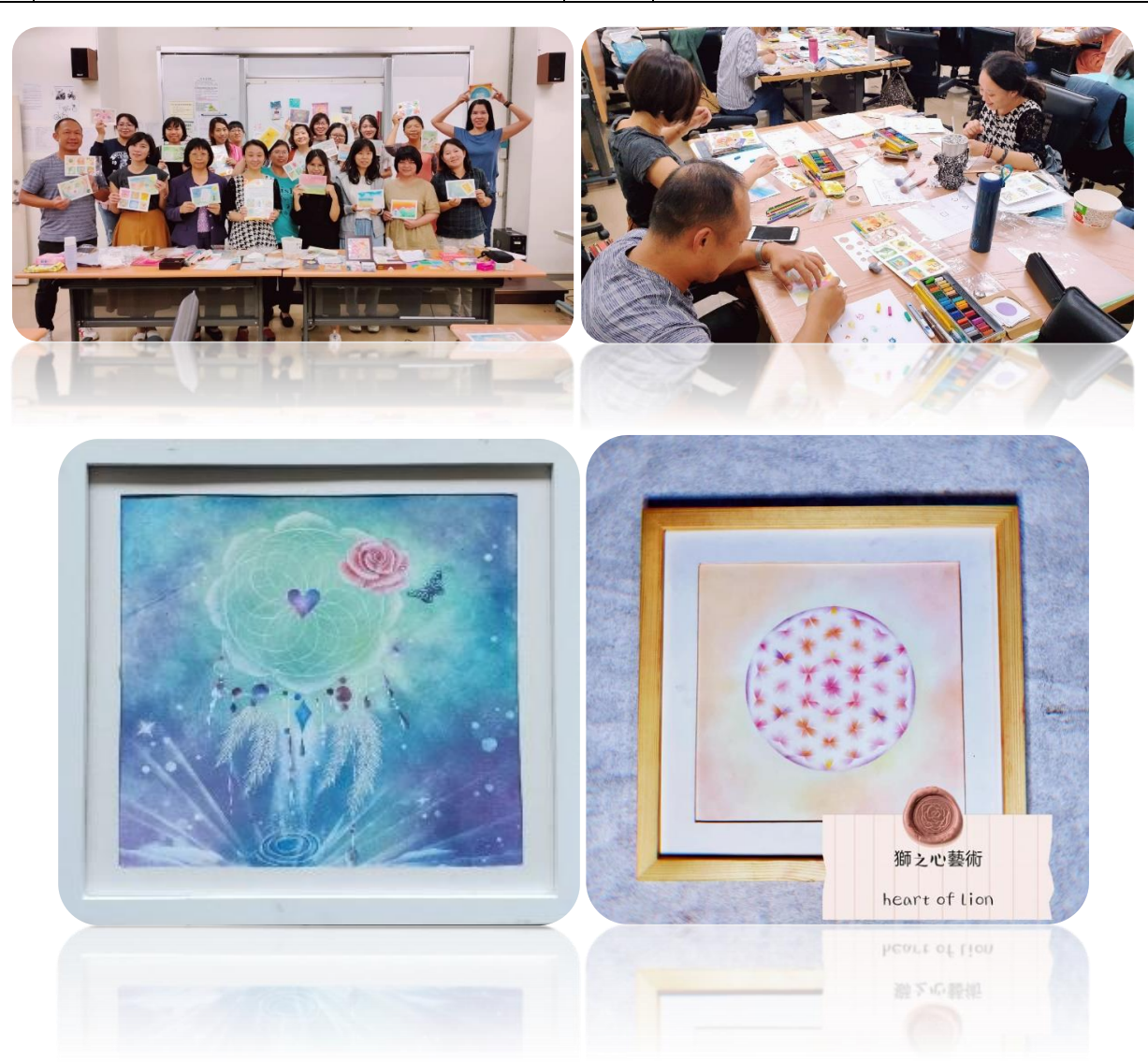

專業、服務、創新、國際化 『進』入彰師, 『修』習美好